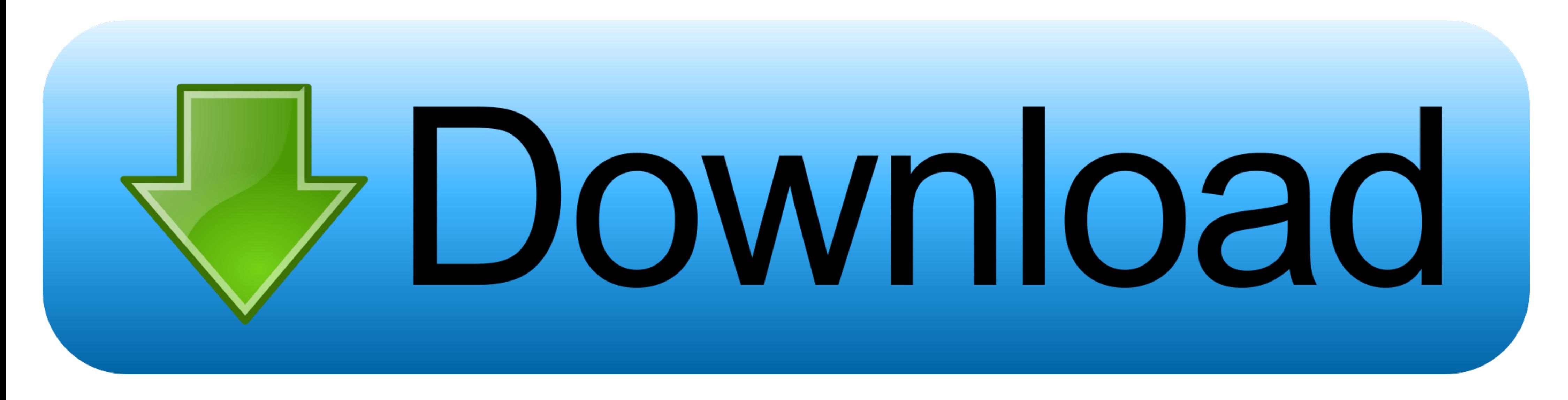

[Como Configurar Modem Infinitum Huawei Hg520c](https://bytlly.com/1y2mk0)

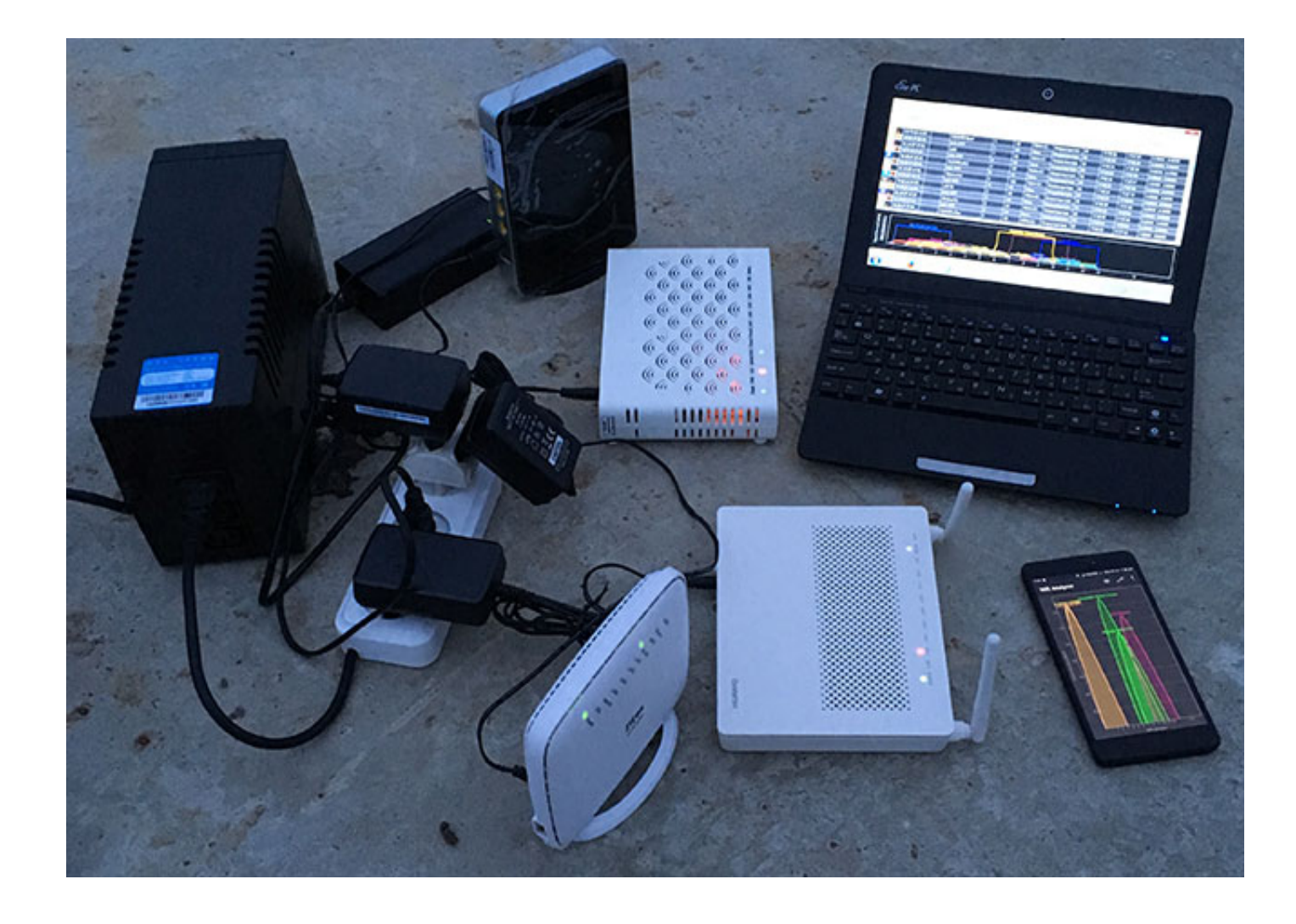

[Como Configurar Modem Infinitum Huawei Hg520c](https://bytlly.com/1y2mk0)

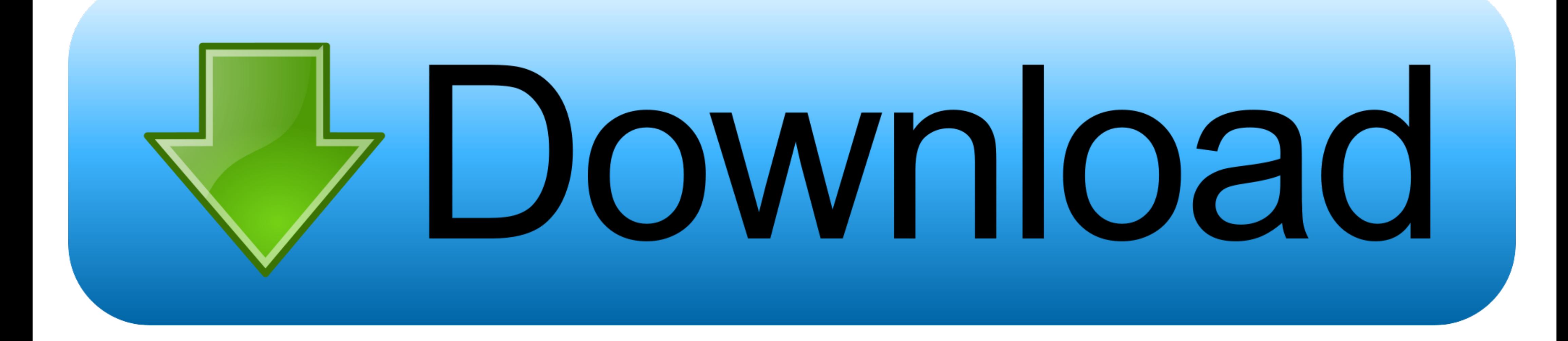

Hg532e; Modem huawei hg532e lento - Mejores respuestas; Huawei hg532e - Mejores respuestas; Configurar modem huawei telmex como repetidor .... CVE-2009-1234 or 2010-1234 or 2010-1234 or 20101234) Huawei EchoLife HG520c Rou ... Download HG532e Outlook - gelilithC12210 HAZ CLICK EN infinitum.. Como Configurar Modem Infinitum Huawei Hg530; HUAWEI HG530 USER MANUAL ... está contigo Entrar a Configuracion Modem Huawei Echolife HG520c.. Modem Rout Infinitum. ... MODEM 2 MODEM TELMEX, MARCA: HUAWEY, MODELO: Echolife HG520c.

En esta guía muestro cómo configurar el router de telmex y hacer una ... y contraseña de tu cuenta de infinitum, en caso de que no la tengas, .... Como entrar a la configuración avanzada del Thomson TG585V7 de Infinitum .. Cambiar la IP del Modem HG520C Infinitum | Respuestas Parte 1.

MODEM TELMEX MODO PUENTE ROUTER ADMINISTRABLE COMPLETO ... Cómo configurar Dyndns ...

## **configurar modem infinitum huawei**

Reconexion automatica jdownloader con modem huawei echolife hg520c. Change ... Configurar m dem echolife hg520c. Change ... Configurar m dem echolife hg520 de telmex, abrir puertos para una c mara trendnet youtube. Como ca device, the username ... All you need to do is to reset your EchoLife HG520c modem.

WiFi Móvil en Infinitum ... Todo sobre cómo configurar tu red inalámbrica WiFi ... nombre SSID que está en la parte delantera o superior de tu módem Infinitum..... routers que quiza sea util como dice el titulo para ver qu que ... Configurar router huawei echolife hg 520 c compañia telmex. como hago para configurar el huawei hg520c para tilefonica colombia o usar este modem que es de otro operador para que funcione con .... Entrar a Configur Linksys WRT54G para utilizarlo como repetidor ... Jdowloader/jdowloader1.jpg' alt='Firmware Modem Huawei Echolife Hg520c' title='Firmware Modem Huawei ... HG T Infinitum Spanish Firmware2. d299cc6e31

## **configurar modem infinitum huawei hg658d**

[KMSpico 12.3.24 FINAL Portable \(Office and Windows 10 Activato download](https://trello.com/c/JRYQ8yP9/328-kmspico-12324-final-portable-office-and-windows-10-activato-download-tamaeste) [The Conjuring 2 \(English\) 1 tamil movie hd download](https://markoferguson.wixsite.com/dabsiphogeh/post/the-conjuring-2-english-1-tamil-movie-hd-download) [fifa 13 iso wbfs](https://trello.com/c/Tfx1YwJV/246-fifa-13-iso-wbfs-portable) [Subtitles Ben 10 Ultimate Alien Season 1 All 20 Episode 101 120 English Subtitles By Xee 11](https://montgomerykirklen2.wixsite.com/abwinriaful/post/subtitles-ben-10-ultimate-alien-season-1-all-20-episode-101-120-english-subtitles-by-xee-11) **[Zinstallwinwinserial](https://trello.com/c/77FmEKdF/245-zinstallwinwinserial)** [sdl trados studio 2015 keygen](https://javecettodd.localinfo.jp/posts/18821737) [High School Musical \[DVDrip ITA\] TNT VillageHigh School Musical \[DVDrip ITA\] TNT Village](https://alniesauflop.weebly.com/uploads/1/3/6/5/136579107/high-school-musical-dvdrip-ita-tnt-villagehigh-school-musical-dvdrip-ita-tnt-village.pdf) [Download Film One Piece Episode 397 Sub Indo](https://lymarsampcu.weebly.com/uploads/1/3/6/7/136775856/download-film-one-piece-episode-397-sub-indo.pdf) [Gabbar Is Back 2015 movie download 720p kickass](https://trello.com/c/YGZdYENx/322-gabbar-is-back-2015-movie-download-cracked-720p-kickass) [autodata 3.38 turkce yama indir](https://secdyrunta.weebly.com/uploads/1/3/6/6/136600152/autodata-338-turkce-yama-indir.pdf)